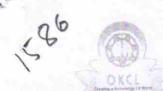

## eVidyalaya Half Yearly Report

Department of School & Mass Education, Govt. of Odisha

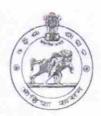

No

Yes

| U_DISE:<br>21011000101    | District :<br>BARGARH                                                                                                    | Block :<br>PAIKMAL                             |
|---------------------------|----------------------------------------------------------------------------------------------------|------------------------------------------------|
|                           | 000-00-00 00:00:00 (17472)                                                                                                    |                                                |
| Veport create bate : 00   |                                                                                                    | 1.00 A 2.1 (A 2.1) A 1.0 (A 2.1) A 1.0 (A 2.1) |
|                           | general_info                                                                                                    |                                                |
| » Half Yearly Re          | THE RESERVE OF THE PARTY OF THE PARTY OF THE | 5                                              |
| » Half Yearly Phase       |                                                                                                    | 1                                              |
| » Implementing Partner    |                                                                                                    | IL&FS ETS                                      |
| » Half Yearly Period from |                                                                                                    | 04/02/2016                                     |
| » Half Yearly Period till |                                                                                                    | 10/01/2016                                     |
| » School Coordinator Name |                                                                                                    | MANAS<br>KUMAR<br>PANDA                        |
|                           | Leaves taken for the following                                                                                                    | ng Month                                       |
| » Leave Month             | 1                                                                                                    | April                                          |
| » Leave Days1             |                                                                                                    | 0                                              |
| » Leave Month 2           |                                                                                                    | May                                            |
| » Leave Days2             |                                                                                                    | 0                                              |
| » Leave Month             | 3                                                                                                    | June                                           |
| » Leave Days3             |                                                                                                    | 0                                              |
| » Leave Month 4           |                                                                                                    | July                                           |
| » Leave Days4             |                                                                                                    | 0                                              |
| » Leave Month 5           |                                                                                                    | August                                         |
| » Leave Days5             |                                                                                                    | 0                                              |
| » Leave Month 6           |                                                                                                    | September                                      |
| » Leave Days6             |                                                                                                    | 0                                              |
| » Leave Month 7           |                                                                                                    | October                                        |
| » Leave Days7             |                                                                                                    | 0                                              |
|                           | Equipment Downtime D                                                                                                    | Details                                        |
| » Equipment a             | re in working condition?                                                                                                    | Yes                                            |

Training Details

» Downtime > 4 Working Days

» Refresher training Conducted

» Action after 4 working days are over for Equipment

04/12/2016

| Month-1                                   | April                                                                                                    |
|-------------------------------------------|----------------------------------------------------------------------------------------------------|
| Hours1                                    | 25                                                                                                    |
| Month-2                                   | May                                                                                                    |
| Hours2                                    | 9                                                                                                    |
| Month-3                                   | June                                                                                                    |
| Hours3                                    | 26                                                                                                    |
| Month-4                                   | July                                                                                                    |
| Hours4                                    | 61                                                                                                    |
| Month-5                                   | August                                                                                                    |
| » Hours5                                  | 60                                                                                                    |
| » Month-6                                 | September                                                                                                    |
| » Hours6                                  | 60                                                                                                    |
| » Month-7                                 | October                                                                                                    |
| » Hours7                                  | 4                                                                                                    |
| Server & Node Downtime de                 | tails                                                                                                    |
| » Server Downtime Complaint logged date1  |                                                                                                    |
| » Server Downtime Complaint Closure date1 |                                                                                                    |
| » Server Downtime Complaint logged date2  |                                                                                                    |
| » Server Downtime Complaint Closure date2 |                                                                                                    |
| » Server Downtime Complaint logged date3  |                                                                                                    |
| » Server Downtime Complaint Closure date3 |                                                                                                    |
| » No. of Non-working days in between      | 0                                                                                                    |
| » No. of working days in downtime         | 0                                                                                                    |
| Stand alone PC downtime de                | etails                                                                                                    |
| » PC downtime Complaint logged date1      |                                                                                                    |
| » PC downtime Complaint Closure date1     |                                                                                                    |
| » PC downtime Complaint logged date2      |                                                                                                    |
| » PC downtime Complaint Closure date2     |                                                                                                    |
| » PC downtime Complaint logged date3      |                                                                                                    |
| » PC downtime Complaint Closure date3     |                                                                                                    |
| » No. of Non-working days in between      | 0                                                                                                    |
| » No. of working days in downtime         | 0                                                                                                    |
| UPS downtime details                      |                                                                                                    |
| » UPS downtime Complaint logged date1     |                                                                                                    |
| » UPS downtime Complaint Closure date1    | and a stay of the stay of the |
| » UPS downtime Complaint logged date2     |                                                                                                    |
| » UPS downtime Complaint Closure date2    |                                                                                                    |
| » UPS downtime Complaint logged date3     |                                                                                                    |
| » UPS downtime Complaint Closure date3    |                                                                                                    |
| » No. of Non-working days in between      | 0                                                                                                    |
| » No. of working days in downtime         | 0                                                                                                    |

## Genset downtime details

| 1.1.1.1.1.1.1.1.1.1.1.1.1.1.1.1.1.1.1.1.                                                    |                                   |
|---------------------------------------------------------------------------------------------|-----------------------------------|
| UPS downtime Complaint logged date1                                                         |                                   |
| UPS downtime Complaint Closure date1                                                        |                                   |
| UPS downtime Complaint logged date2                                                         |                                   |
| UPS downtime Complaint Closure date2                                                        |                                   |
| UPS downtime Complaint logged date3                                                         |                                   |
| UPS downtime Complaint Closure date3                                                        |                                   |
| No. of Non-working days in between                                                          | 0                                 |
| No. of working days in downtime                                                             | 0                                 |
| Integrated Computer Projector down                                                          | time details                      |
| Projector downtime Complaint logged date1                                                   |                                   |
| Projector downtime Complaint Closure date1                                                  |                                   |
| Projector downtime Complaint logged date2                                                   |                                   |
| Projector downtime Complaint Closure date2                                                  |                                   |
| Projector downtime Complaint logged date3                                                   |                                   |
| Projector downtime Complaint Closure date3                                                  |                                   |
| No. of Non-working days in between                                                          | 0                                 |
| » No. of working days in downtime                                                           | 0                                 |
| Printer downtime details                                                                    |                                   |
| » Printer downtime Complaint logged date1                                                   |                                   |
| » Printer downtime Complaint Closure date1                                                  |                                   |
| » Printer downtime Complaint logged date2                                                   |                                   |
| » Printer downtime Complaint Closure date2                                                  |                                   |
| » Printer downtime Complaint logged date3                                                   |                                   |
| » Printer downtime Complaint Closure date3                                                  |                                   |
| » No. of Non-working days in between                                                        | 0                                 |
| » No. of working days in downtime                                                           | 0                                 |
| Interactive White Board (IWB) dow                                                           | ntime details                     |
| » IWB downtime Complaint logged date1                                                       |                                   |
| » IWB downtime Complaint Closure date1                                                      |                                   |
| » IWB downtime Complaint logged date2                                                       |                                   |
| » IWB downtime Complaint Closure date2                                                      |                                   |
| » IWB downtime Complaint logged date3                                                       |                                   |
| » IWB downtime Complaint Closure date3                                                      |                                   |
| » No. of Non-working days in between                                                        | 0                                 |
| » No. of working days in downtime                                                           | 0                                 |
| Servo stabilizer downtime of                                                                | letails                           |
| » stabilizer downtime Complaint logged date1                                                |                                   |
| » stabilizer downtime Complaint Closure date1                                               |                                   |
| » stabilizer downtime Complaint logged date2                                                |                                   |
| » stabilizer downtime Complaint logged date2  » stabilizer downtime Complaint Closure date2 | And and of the second of the leaf |

| stabilizer downtime Complaint Closure date3                        | 0 0                          |
|--------------------------------------------------------------------|------------------------------|
| No. of Non-working days in between No. of working days in downtime |                              |
| Switch, Networking Components and other perip                      | heral downtime details       |
| peripheral downtime Complaint logged date1                         |                              |
| peripheral downtime Complaint Closure date1                        |                              |
| peripheral downtime Complaint logged date2                         |                              |
| » peripheral downtime Complaint Closure date2                      |                              |
| » peripheral downtime Complaint logged date3                       | All the second second second |
| » peripheral downtime Complaint Closure date3                      |                              |
| » No. of Non-working days in between                               | 0                            |
| » No. of working days in downtime                                  | 0                            |

Signature of Head Master Mistress with Seal